Министерство образования и науки Республики Татарстан ГАПОУ «Бугульминский машиностроительный техникум»

Методические указания по выполнению курсового проекта по дисциплине: Основы организации производства (основы экономики, право и управления) для специальности 15.02.09 Аддитивные технологии

Одобрена на заседании предметно-цикловой комиссии автоматизации, мехатроники, мобильной робототехники и электротехнических дисциплин  $\sigma$ T « $\frac{2\ell_p}{\ell}$  08  $20\sqrt[3]{r}$ 

**УТВЕРЖДАЮ** Зам. директора по УР **ЕБОЮ**. Минхаерова azacTb  $\frac{1}{8}$  2023 r. B.  $\overline{\langle}$ 1645  $M = 50$ 

Организация разработчик:

Председатель ЦИК

beau 1

'n

ГАПОУ «Бугульминский машиностроительный техникум»

А.А.Миронова

Разработчик: Севрюкова И.Н. преподаватель

 $\overline{2}$ 

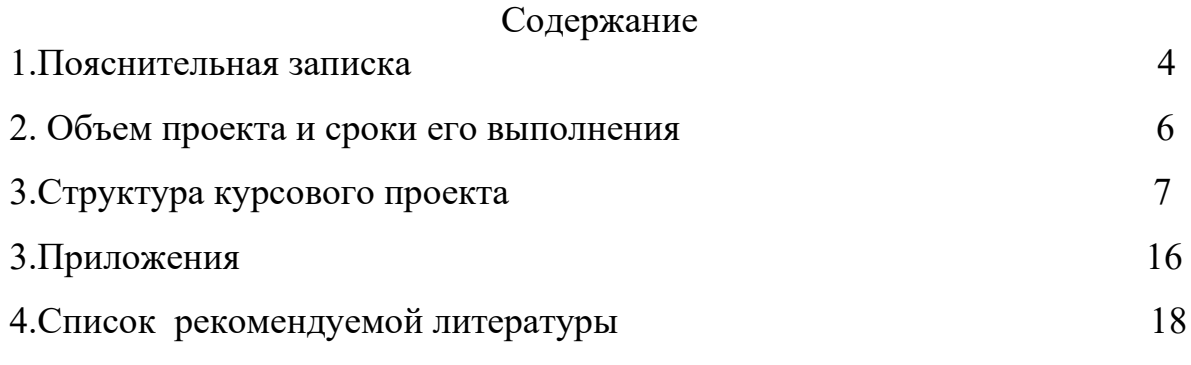

### 1. Пояснительная записка

Согласно государственному образовательному стандарту среднего профессионального образования специальности 15.02.09 Аддитивные технологии, специалист по аддитивным технологиям должен уметь рассчитывать основные технико-экономические показатели деятельности подразделения (предприятия), знать материально-технические, трудовые и финансовые ресурсы отрасли и организации, показатели их эффективного использования; производственную и организационную структуру предприятия. Это требует повышения роли самостоятельной работы.

Выполнение студентами курсового проекта происходит на заключительном этапе изучения дисциплины Основы организации производства.

Курсовой проект предусматривает освоение обучающимися профессиональных (ПК) и общих компетенций (ОК):

OK 1. Понимать сущность и социальную значимость своей будущей профессии, проявлять к ней устойчивый интерес.

ОК 2. Организовывать собственную деятельность, выбирать типовые методы и способы выполнения профессиональных задач, оценивать их эффективность и качество.

ОК 3. Принимать решения в стандартных и нестандартных ситуациях и нести за них ответственность.

ОК 4. Осуществлять поиск и использование информации, необходимой для эффективного выполнения профессиональных задач, профессионального и личностного развития.

ОК 5. Использовать информационно-коммуникационные технологии в профессиональной деятельности.

ОК 6. Работать в коллективе, эффективно общаться с коллегами, руководством, подчиненными.

ОК 7. Брать на себя ответственность за работу членов команды (подчиненных), результат выполнения заданий.

ОК 8. Самостоятельно определять задачи профессионального и личностного развития, заниматься самообразованием, осознанно планировать повышение квалификации.

ОК 9. Ориентироваться в условиях смены технологий в профессиональной деятельности.

ПК 2.1. Организовывать и вести технологический процесс на установках для аддитивного производства.

ПК 2.2. Контролировать правильность функционирования установки, регулировать её элементы, корректировать программируемые параметры.

ПК 2.3. Проводить доводку и финишную обработку изделий, созданных на установках для аддитивного производства

ПК 2.4. Подбирать параметры аддитивного технологического процесса и разрабатывать оптимальные режимы производства изделий на основе технического задания (компьютерной/цифровой модели).Курсовой проект является основополагающим в подготовке студента к выполнению дипломного проекта.

Выполнение студентами курсового проекта, проводится с целью:

- систематизации и закрепления полученных теоретических знаний и практических умений по учебной дисциплине;

- углубления теоретических знаний в соответствии с заданной темой;

- формирования умений применять теоретические знания при решении поставленных вопросов;

- формирования умений использовать справочную, нормативную и правовую документацию;

- подготовки к итоговой государственной аттестации.

#### 2. Объем проекта и сроки его выполнения

Проект состоит из расчетно-пояснительной записки в объёме 25-30 страниц, размером 210x297,5 мм.

Основным документом проекта служит расчетно-пояснительная записка.

Выполнение курсового проекта производится в соответствии с заданием. Задание на проектирование выдается руководителем проекта по установленной форме и утверждается заместителем директора по учебной работе.

Работа над проектом ведется в определенной последовательности в соответствии с графиком курсового проектирования, который составляется преподавателем.

3. Структура курсового проекта.

#### **Титульный лист**

Титульный лист должен содержать:

- наименование учебного заведения;

- тему проекта;

- код специальности, по которой обучается студент;

- фамилию и инициалы руководителя проекта, его подпись;

- фамилию и инициалы студента, его подпись;

- оценку, полученную студентом, за выполнение проекта и его защиту;

- наименование города, в котором находится учебное заведение;

- год написания проекта.

#### **Содержание**

В содержании последовательно излагаются наименование глав, разделов и подразделов курсового проекта. При этом их формулировки должны точно соответствовать содержанию работы, быть краткими, четкими, последовательно отражать ее внутреннюю логику.

В содержание указываются страницы, с которых начинаются каждая глава, раздел и подраздел. Страницы в проекте должны быть пронумерованы. Счет нумерации страниц начинается с титульного листа, на котором номер страницы не указывается. Введение, отдельные главы, заключение и список использованных источников должны всегда начинаться на новой странице. Текст работы должен соответствовать содержанию.

#### **Введение**

Во введении*,* студент должен кратко обосновать выбор темы, ее актуальность, теоретическое и практическое значение, цель, задачи, объект и предмет исследования, а также особенности данной работы. Объем введения и заключения должен быть 1-2 страницы.

1. Общее введение в аддитивные технологии и их роль в современной экономике.

2. Описание значимости и влияния аддитивных технологий на промышленность и производство.

3. Пояснение выбора данной темы для курсового проекта и ее актуальность в контексте современной экономической среды.

- Актуальность темы означает необходимость рассмотрения именно этой научной проблемы исходя из требований времени. Обоснование может начинаться с фразы «Данная тема актуальна, так как…».

4. Акцентирование внимания на основных целях и задачах курсового проекта, которые могут включать в себя анализ потенциальных экономических выгод, изучение рыночных тенденций, исследование факторов, влияющих на эффективность внедрения аддитивных технологий и другие аспекты.

- Цель работы показывает направление раскрытия темы. Выглядеть это может следующим образом «Целью данного проекта является изучение (описание, определение, установление, исследование, рассмотрение, разработка, раскрытие, освещение, выявление, анализ, обобщение….)».

- Задачи – это способ достижения цели. В соответствии с основной целью, следует выделить 3-4 целевые задачи, которые необходимо решить для достижения главной цели исследования. Каждая из задач формулируется в соответствии с главами курсового проекта. Формулируются задачи следующим образом: «Для достижения поставленной в курсовом проекте цели решались следующие задачи…»

5. Объект и предмет курсового проекта. Объектом называют то, что хотят изучить. Предмет – это определенная часть объекта.

6. Структура работы. В данном элементе указывается, из скольких глав состоит проект, дается их краткая характеристика.

Таким образом, введение может содержать общие сведения о теме и целях исследования, а также обоснование выбора данной темы для курсового проекта в контексте экономики.

# **Исходные данные**:

- 1) Наименование изделий:
- 2) Годовая программа выпуска изделий:  $N_{r, r\mu\tau}$  = штук;
- 3) Себестоимость одного 1 м<sup>2</sup> здания 5000 рублей.
- 4) Стоимость 1 м<sup>2</sup> пластика 210 рублей.
- 5) Стоимость 1 м<sup>3</sup> воды 100 рублей.
- 6) Стоимость 1 чертежа формата А1 500 рублей.
- 7) Оклад специалиста 15000 рублей.
- 8) Расход воды на одного человека в смену 60 литров.
- 9) Продолжительность очередного отпуска 31 день.
- 10) Количество выходных 104 дня.
- 11) Количество праздничных дней 11 дней.
- 12) Продолжительность одной смены 8 часов.
- 13) Количество смен 1 смена.
- 14) Отчисления на социальные нужды  $30,02\%$ .

# **1. Организационная часть**

## 1.1 Технологический процесс изготовления изделия

Для изготовления изделия необходимо знать наименование операций, которые нужно выполнить при изготовлении продукции, тип, модель и габариты оборудования для данных операций, продолжительность технологических операций, трудоемкость.

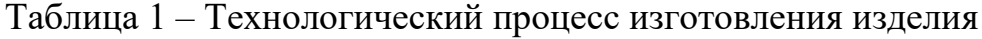

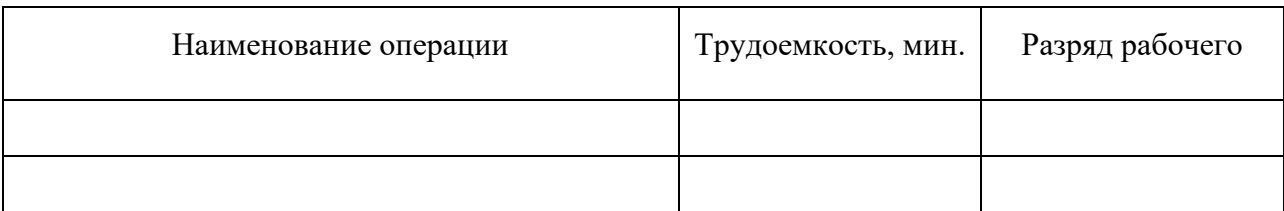

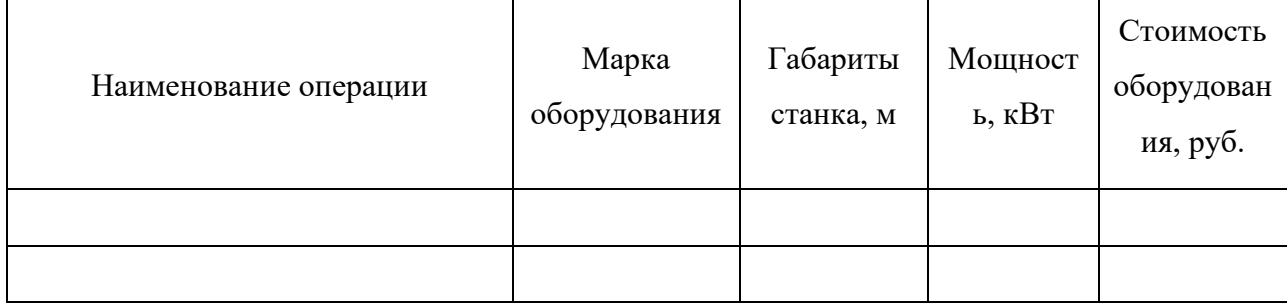

# 1.2 Определение трудоемкости изготовления изделия

Трудоемкость изготовления продукции по операциям определяется по формуле:

$$
t_{\text{III}} = t_i * K / 60, q \tag{1}
$$

где: t<sub>шт</sub> – трудоемкость изготовления продукции по операциям, ч;

 $t_i$  – продолжительность обработки 1 детали по операциям, мин;

К – количество деталей в изделии, шт.

$$
t_{\text{III} \dots \text{II} \text{II}} = \sum t_{\text{III} \dots \text{I}} \mathbf{q}
$$

Годовая трудоемкость определяется по формуле:

$$
T_{\text{IIT}} = t_{\text{IIT}} * N_{r}, \, q \tag{2}
$$

где: Тшт – годовая трудоемкость по операциям, ч;

 $N_r$  – годовая программа выпуска изделий, шт.

Результаты расчетов трудоемкости сводим в таблицу 3

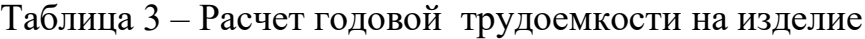

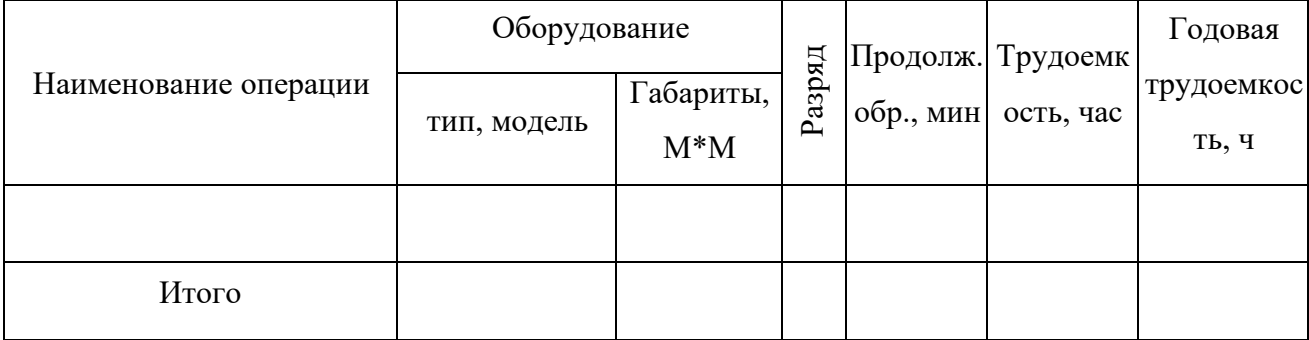

#### **2. Производственные расчеты**

В этом разделе определяется количество оборудования, необходимого для годового производства продукции, численность работников предприятия (лаборатории), производственные площади.

#### 2.1 Расчет количества оборудования

Потребное количество оборудования определяется по формуле:

$$
C_p = N_r^* t_{\text{IUT}} / F_{\text{A}}, \text{IUT}.
$$
 (3)

где:  $C_p$  – расчетное количество оборудования по операциям, шт.;

 $N_r$  – годовая программа выпуска изделий, шт.;

 $t_{\text{IUT}}$  – трудоемкость изготовления продукции (по операциям), ч;

 $F_{\text{I}}$  – годовой действительный фонд времени работы оборудования,

Годовой действительный фонд времени работы определяется по формуле:

$$
F_{\mu} = (I_{K} - I_{\text{mp}} - I_{\text{B}}) * T_{\text{cm}} * C (1 - a / 100), \, \text{q}
$$
 (4)

где:  $\mathcal{I}_{K}$  – календарные дни;

ч.

Дпр – праздничные дни;

 $\mu_{\rm B}$  – выходные дни;

 $T_{cm}$  – продолжительность рабочей смены, ч;

С – количество смен;

а – процент потерь времени работы оборудования на ремонт (принять 3%).

Рассчитывается годовой действительный фонд времени работы оборудования:

$$
F_{\scriptscriptstyle\rm I\hspace{-1pt}I}=
$$

Количество оборудования рассчитывается по каждому виду

Расчетное количество оборудования округляется до ближайшего целого числа – принятого числа оборудования  $(C_{\text{m}})$ .

Коэффициент загрузки определяется по формуле:

$$
K_{3} = C_{p} / C_{np}
$$
 (5)

Где:  $C_p$  – расчетное число оборудования, шт

Спр- принятое число оборудования, шт

Расчет среднего коэффициента загрузки лаборатории

Среднего коэффициента загрузки определяется по формуле:

$$
K_{\text{acp}} = \sum K_3 / \sum m_3 \tag{6}
$$

где: сумма  $K_3$  – сумма рассчитанных коэффициентов загрузки по кадому виду оборудования;

сумма mз– сумма принятых рабочих мест.

Расчет количества оборудования и коэффициент загрузки сводим в таблицу 4

Таблица 4 – Расчет количества оборудования

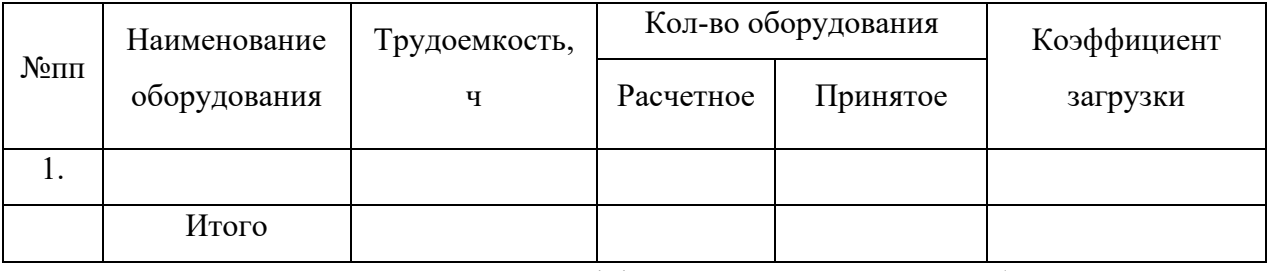

Определяется средний коэффициент загрузки оборудования в лаборатории:

2.2 Определение численности работников предприятия

Численность рабочих определяется по группам и категориям:

1) инженерно технические рабочие

2) служащие

3) рабочие (основные) производственные и вспомогательные

4) младший обслуживающий персонал.

Определение количества производственных рабочих ведется по каждому разряду и профессия отдельно по следующей формуле:

Численность основных рабочих,  $P_{ocH}$ , определяется по каждой операции отдельно по формуле:

$$
P_{ocH} = N_r * t_{\text{IUT}} / F_{\text{3}\phi} * K_{\text{BH}}
$$
 (7)

где: Fэф – полезный (эффективный) годовой фонд времени работы одного рабочего, ч;

 $K_{BH}$  – коэффициент выполнения норм выработки  $(K_{BH} = 1,1)$ .

Эффективный годовой фонд времени работы одного рабочего определяется по формуле:

$$
F_{\vartheta\varphi} = (A_{\kappa} - A_{\text{mp}} - A_{\text{B}} - A_{\text{orth}})^* T_{\text{cm}}, \mathbf{q}
$$
(8)

где: Дотп – число дней отпуска.

 $F_{\alpha\phi}$ =

Расчет специалистов необходимо вести на основе штатного расписания. Рекомендуется иметь мастера.

Вспомогательные рабочие – рабочие предприятия, выполняющие работы по обслуживанию основного производства и способствующие его эффективному осуществлению.

Численность вспомогательных рабочих,  $P_{\text{RCT}}$ , определяется укрупнено от числа основных рабочих по формуле:

$$
P_{\text{BCH}} = P_{\text{OCH}} * 15\% \tag{9}
$$

Принимается - вспомогательный рабочий на подсобные работы.

Полученные результаты по расчету работающих сведены в таблицу 5 Таблица 5 – Количество работающих, чел.

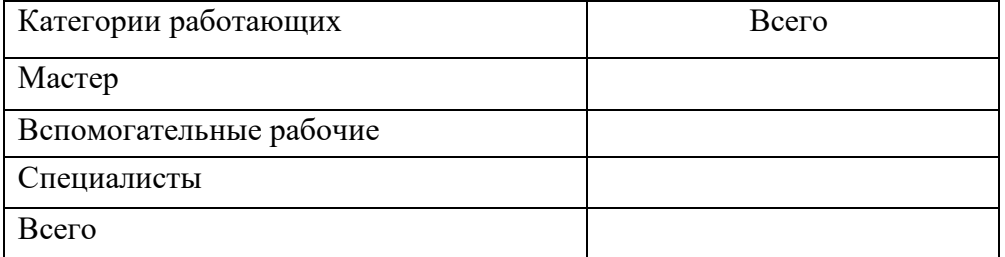

## 2.3 Расчет площадей лаборатории

Общая площадь лаборатории состоит из производственной и вспомогательной площади и определяется по формуле:

$$
S_{\text{ofm}} = S_{\text{np}} + S_{\text{BCH}}, \, M^2 \tag{10}
$$

где: S $_{\rm{o6m}}$  – общая площадь, м $^2$ ;

 $S_{np}$  – производственная площадь, м<sup>2</sup>;

 $S_{\text{BCI}}$  – вспомогательная площадь, м<sup>2</sup>.

Производственная площадь определяется по формуле:

$$
S_{\text{mp o6m}} = \sum S_{\text{mpi}}
$$
  
\n
$$
S_{\text{mpi}} = C_{\text{mp i}} * S_{\text{i}}, \, M^2
$$
\n(11)

где: S<sub>прi</sub> – удельная площадь на единицу оборудования, определяется умножением длины на ширину оборудования, м $^2;$ 

Спр <sup>i</sup> – принятое число оборудования в лаборатории.

Вспомогательная площадь определяется по формуле:

$$
S_{\text{BCI}} = S_{\text{np}} \cdot 15\%, \, \text{m}^2 \tag{12}
$$

Полученные расчеты площадей лаборатории сводят в таблицу 6

Таблица 6 – Расчет площадей лаборатории

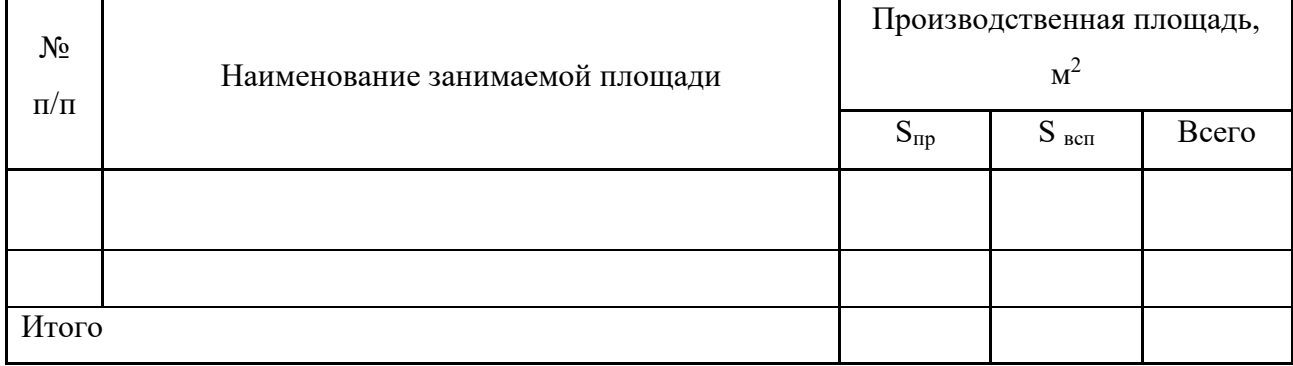

Стоимость здания лаборатории определяется по формуле:

$$
C_{3\mu} = S_{\text{offm}} \cdot H_{3\mu} \tag{13}
$$

где:  $C_{37}$  – стоимость 1 м<sup>2</sup> здания;

 $H_{3A}$  – цена за 1 м<sup>2</sup> здания, принимаемая в размере 5000 руб.

### **3.Экономическая часть**

Себестоимость - это сумма всех денежных затрат предприятия, связанных с производством и реализацией продукции, или с монтажом, ремонтом деталей, оборудования и систем.

Себестоимость является показателем производственно-хозяйственной деятельности предприятия, отражающей уровень производительности труда, состояние организации производства, степень использования основных и оборотных фондов.

### 3.1 Расчет капитальных вложений

Расчет стоимости основных производственных фондов

В состав капитальных вложений включаются затраты на приобретение, доставку и монтаж оборудования.

Сумма капитальных вложений рассчитывается по формуле (в руб.):

$$
K = C o6. + C \mu M + C \eta, \, py6 \tag{14}
$$

С об. - стоимость приобретаемого оборудования, инвентаря, приборов и приспособлений;

С дм. - затраты на демонтаж, монтаж оборудования (10 % от стоимости оборудования - С об.);

С тр. - затраты на транспортировку оборудования (5% от стоимости оборудования - С об.).

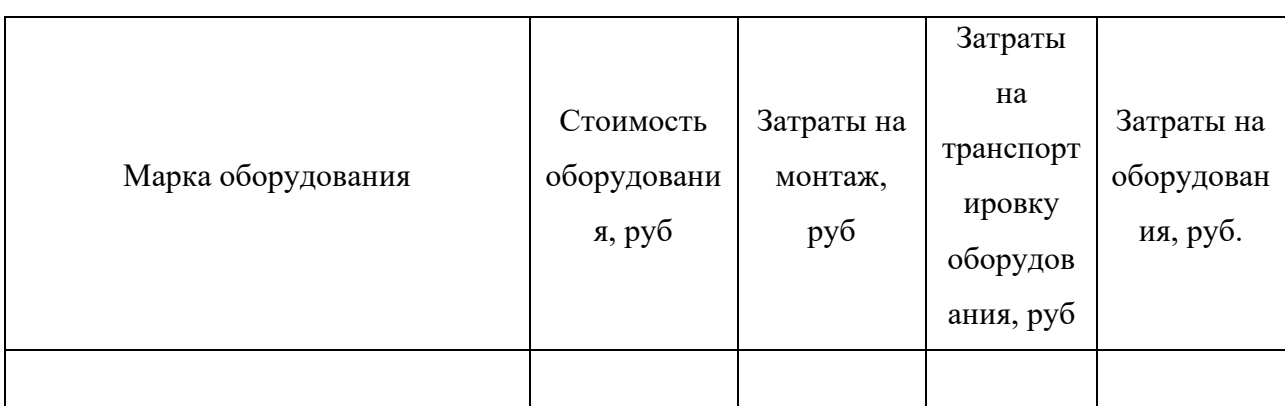

Таблица 7 –Затраты на приобретаемое оборудование

Целью данного раздела является расчет стоимости материалов

Расчет стоимости производится на основе годовой потребности в материале и цены за единицу каждого вида материала. Потребность в материалах определяется по нормам расхода материала на единицу продукции и объема выпуска продукции (производственная программа изделий в год). Результаты расчетов приводят в таблице 8

Таблица 8 – Вид и количество материала на изделие

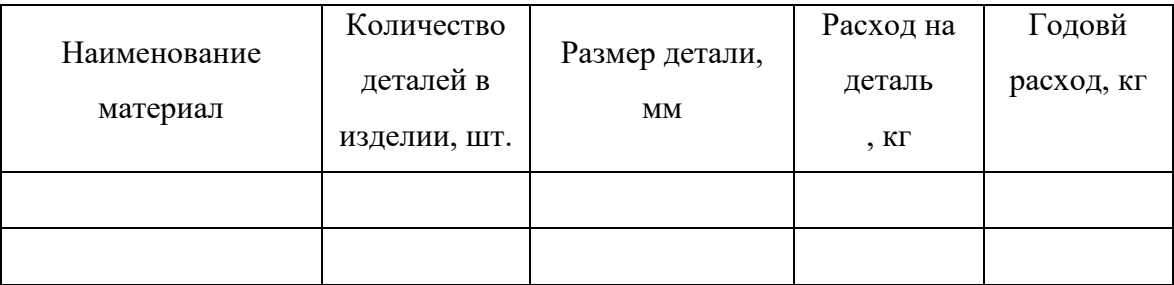

Вывод:

Годовой расход основных материалов определяется по формуле

$$
M_o = M_{\text{uncr}} + M_{\text{orx}} \tag{15}
$$

где:  $M<sub>o</sub>$  – годовой расход основных материалов;

Мчист – чистый расход материалов без поддержки;

 $M_{\text{orx}}$  – масса реализуемых отходов.

Годовой расход основных материалов в практике определяется по программе слайсера.

Таблица 9 – Расчет годового расхода основных материалов изделия

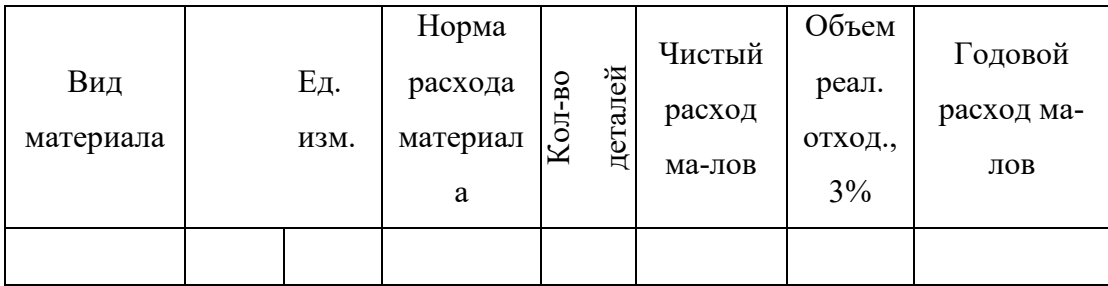

Затраты на основные и вспомогательные материалы определяются по формуле:

$$
C_M = M_o * L_M \tag{16}
$$

где:  $C_M$  – стоимость затрат на основные материалы, руб.;

Цм– цена на материалы за единицу, руб.

Расчет представлен в таблице 12

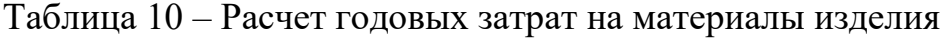

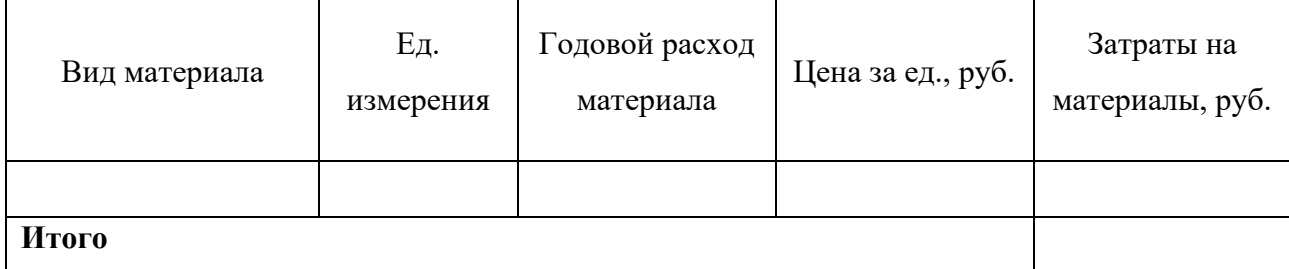

# 3.3 Расчет стоимости покупных комплектующих изделий

В расходы по этой статье следует включать стоимость необходимых для производства продукции покупных комплектующих изделий и полуфабрикатов. Стоимость покупных комплектующих изделий и полуфабрикатов рассчитывается по формуле:

$$
C_{\text{now}} = (\sum L_i N_i) n, \tag{17}
$$

где: i – наименование покупных комплектующих изделий и полуфабрикатов;

n – количество видов покупных комплектующих изделий и полуфабрикатов, шт.;

N<sup>i</sup> – норма расхода на единицу продукции покупных комплектующих изделий и полуфабрикатов i - го наименования, шт.;

Ц<sup>i</sup> - цена приобретения единицы покупных комплектующих изделий и полуфабрикатов i - го наименования, руб.

Таблица 11 – Расчет годовых затрат на покупные комплектующие изделия и полуфабрикаты изделия

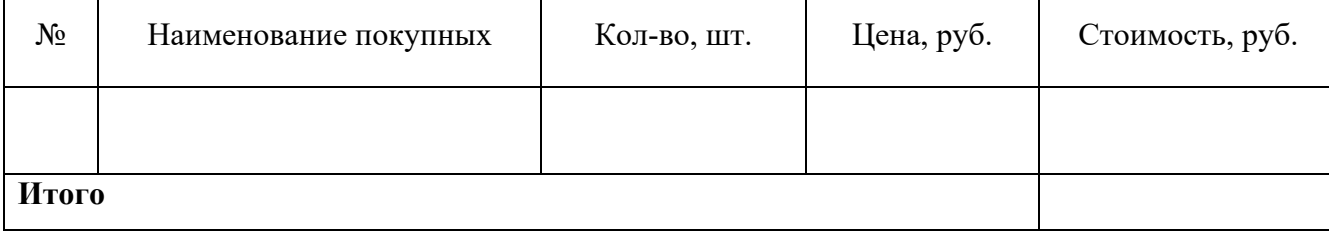

Расчет средств на оплату труда работающих проводится на основе численности работающих по отдельным категориям и времени работы.

Фонд оплаты труда основных производственных рабочих складывается из основной заработной платы ( $3\Pi_{\text{oCH}}$ ), дополнительной ( $3\Pi_{\text{non}}$ ) и отчислений на социальные нужды (СС).

Основная заработная плата включает в себя премиальные доплаты за выполнение определенных показателей (за выполнение норм выработки, за качество продукции и др.) Премиальные доплаты принимаются 20% от годового заработка и определяются по формуле:

$$
\Pi = \Pi\% * 3\Pi\Gamma \tag{18}
$$

где:  $\Pi\%$  – процент премии.

Дополнительная заработная плата принимается в размере 10% от основной заработной платы и определяется по формуле:

$$
3\Pi_{\text{AOH}} = 3\Pi_{\text{OCH}} * \frac{6}{4} \, \text{M}_{\text{A.3II}} \tag{19}
$$

где: %д.зп– процент дополнительной заработной платы.

Отчисления на социальные нужды составляет 30.02 % от суммы основной и

дополнительной заработной платы:

$$
C.C. = 30,02\% \text{ or } (3\Pi_{ocH} + 3\Pi_{\text{qon}})
$$
\n(20)

Общий фонд заработной платы будет определяться по формуле

$$
3\Pi \cdot \delta \mathbf{u} = 3\Pi_{\text{och}} + \Pi + 3\Pi_{\text{A}} + \text{C.C.}
$$
\n(21)

Среднемесячная заработная плата на одного рабочего определяется по формуле:

$$
3\Pi_{cp\text{.Mec}} = 3\Pi_0 6\mu / 12\tag{22}
$$

# Результаты расчета сведены в таблицу 12

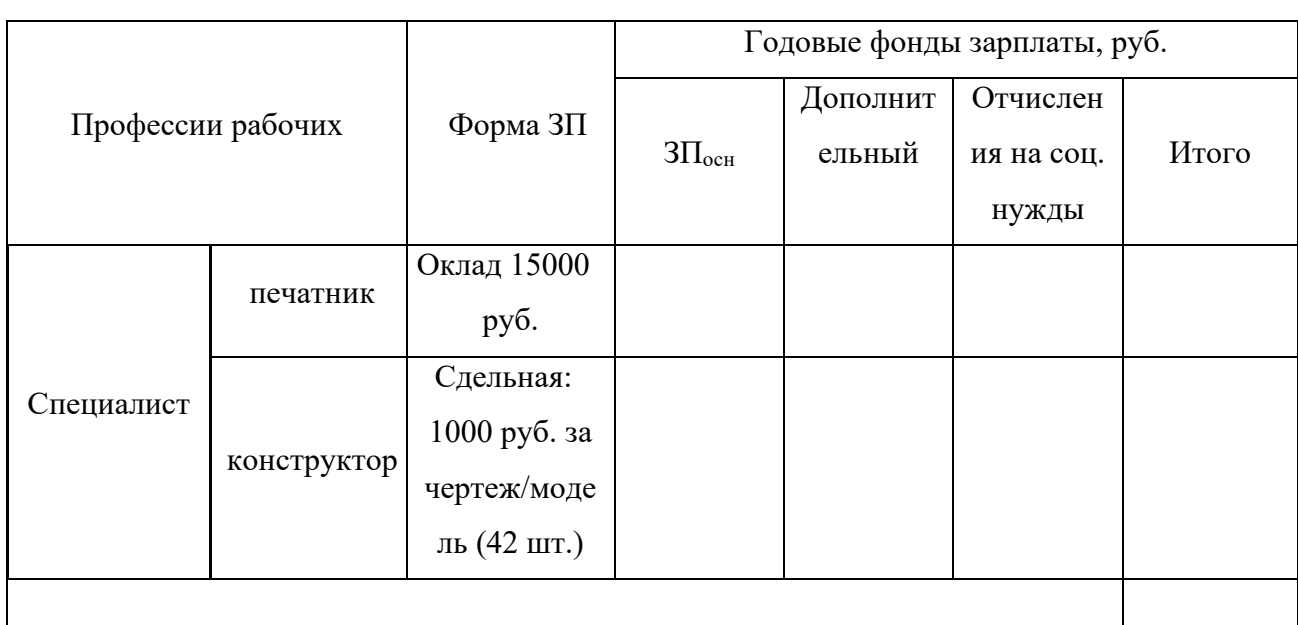

### Таблица 12– Фонд заработной платы основных производственных рабочих

Фонд оплаты труда вспомогательных рабочих определяется аналогично

методике расчета для основных производственных рабочих.

Результаты расчета сведены в таблицу

Таблица 13 – Фонд заработной платы вспомогательных рабочих

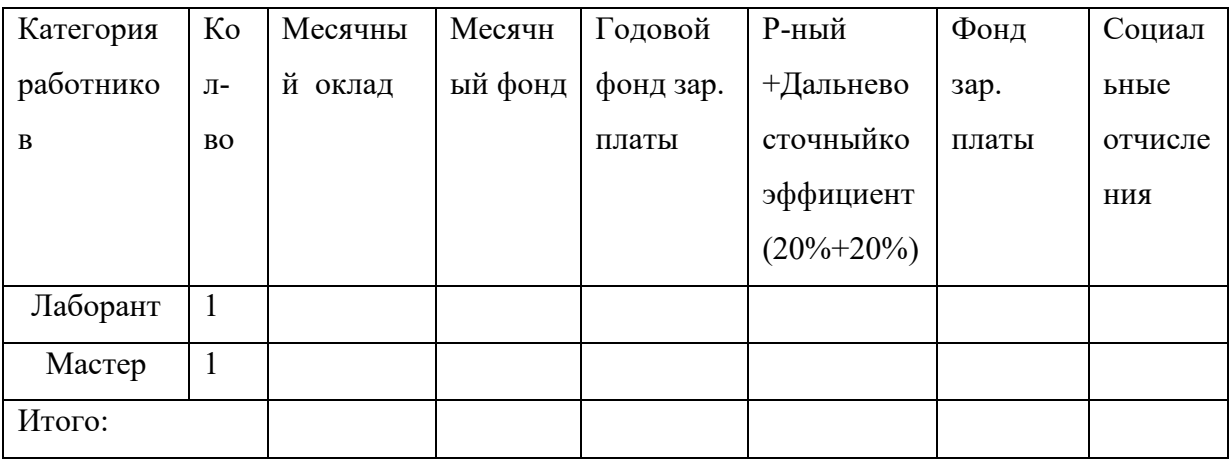

3.5 Расчет общепроизводственных расходов

Лабораторные общепроизводственные расходы делятся на две группы:

1. Расходы по эксплуатации и содержанию оборудования;

2. Общелабораторные расходы.

Каждая из этих групп включает в себя ряд статей затрат. Методика расчета каждой из них сводится к определению затрат на годовую программу выпуска изделий.

Стоимость силовой электроэнергии, расходуемой для привода электродвигателей, на годовую программу определяется по формуле:

$$
C_{\scriptscriptstyle 3\pi} = W_{\scriptscriptstyle 3\pi} * L_{\scriptscriptstyle 3\pi}, \text{py6.} \tag{23}
$$

где:  $W_{\text{3I}}$  – годовой расход электроэнергии на производство, к $B\text{T}^*$ ч.

Цэл – цена за 1 кВт\*ч силовой электроэнергии, 4 руб.

Годовой расход электроэнергии на производство, W<sub>эл</sub>, определяется по формуле:

$$
W_{\text{sh}} = \sum W_{\text{sh}}
$$

где

∑Wэл- сумма всех потребителей силовой энергии

$$
W_{\text{H}} = N_{\text{ycr}} * F_{\text{H}} * K_3 * K_0 / \Pi_c * M, \kappa B \text{T}^* \text{H}
$$
 (24)

где:  $N_{\text{ver}}$  – суммарная установочная мощность электродвигателей, кВт (определяется в таблице );

FД– годовой действительный фонд времени работы единицы оборудования, ч;

КЗ – коэффициент загрузки оборудования;

 $K<sub>0</sub>$  – коэффициент одновременной работы электродвигателей,  $K<sub>0</sub>$  =

0,6;

 $\Pi_c - K \Pi \Pi$  питающей сети, принимается  $\Pi_c = 0.97$ ;

М – КПД электродвигателей, принимается М = 0,85.

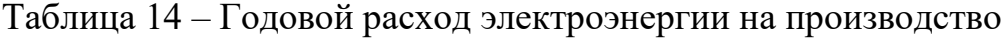

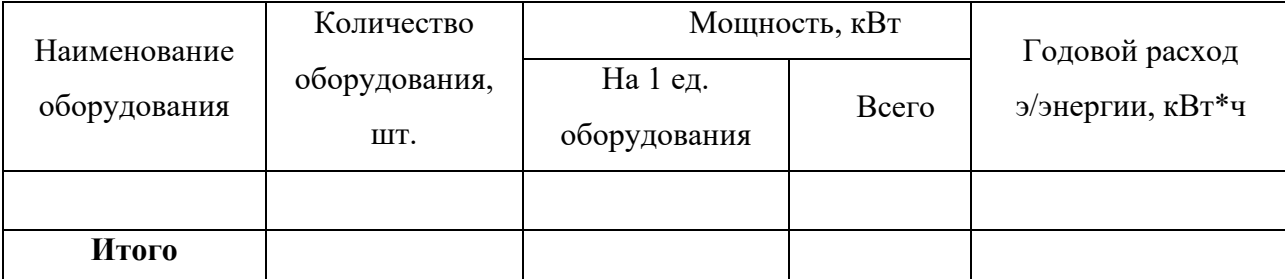

#### 3.6 Содержание и ремонт оборудования лаборатории

Амортизация – это перенесение стоимости основных фондов по частям в течении их срока службы на производимую продукцию и последующее использование этой стоимости для возмещения потребных основных фондов.

Размер амортизационных отчислений определяется в соответствии с нормами амортизации в процентах от балансовой стоимости оборудования. Норма амортизации на оборудование – 5%.

Расходы на содержание и ремонт оборудования принимаются в процентах от балансовой стоимости оборудования – 3 %.

Данные расчеты представлены в таблице

Таблица 15 – Расходы на содержание и ремонт оборудования лаборатории

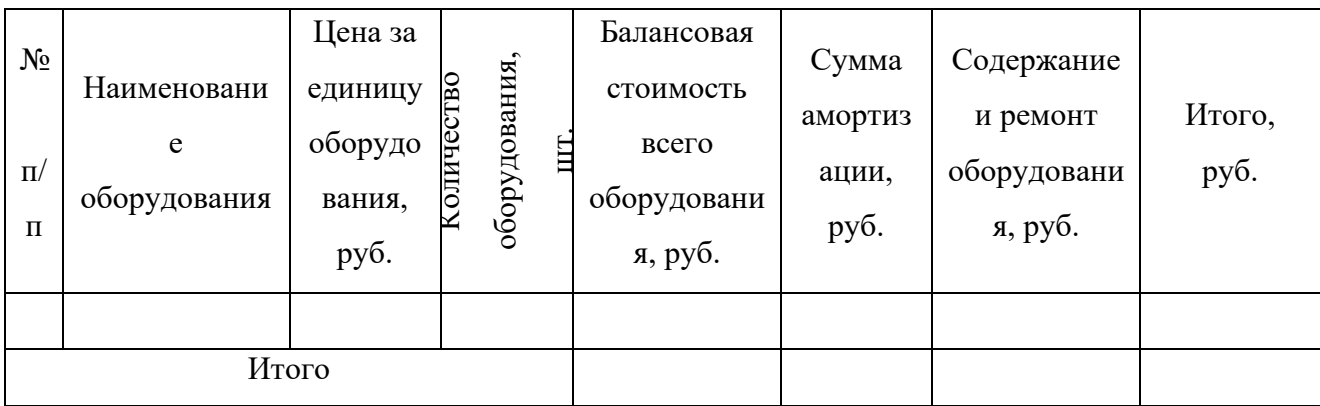

Годовой расход электроэнергии на освещение,  $W_{ocB}$  (к $B\tau^*$ ч), определяется по формуле:

$$
W_{\text{ocB}} = S_{\text{ofm}} * n * T_{\text{ocB}} * K_{\text{hex}} / 1000
$$
 (25)

где: S<sub>обш</sub> –общая площадь лаборатории, кв. м.;

n – норма освещенности, принимается n =25  $Br/M^2$  площади;

 $T_{\text{ocs}}$  время горения электросветильников в течение года,  $T_{\text{ocs}}$  = 1150 ч;

Кдеж – коэффициент, учитывающий дежурное освещение, принимается

$$
K_{\text{new}}=1,05.
$$

$$
\Theta_{\text{ocB}} = W_{\text{ocB}} * L_{\text{ocB}}, \text{py6.}
$$
 (26)

где:  $\prod_{\text{oc} s}$  стоимость1 кВт<sup>\*</sup>ч осветительной электроэнергии, руб.

W<sub>осв</sub>– годовой расход электроэнергии на освещение, кВт<sup>\*</sup>ч). Расчет годового расхода воды,  $P_{B}$ , определяется по формуле

$$
P_{\rm B} = N_{\rm pB} * P_{\rm o6III} * F_{\rm c} / 1000, \, \text{m}^3 \tag{27}
$$

где:  $N_{p,B}$  – норма расхода воды на одного работника за 1 смену, л;

 $P_{\text{ogm}} -$  общая численность работников, чел.;

 $F_c$  – количество смен работы 1 работника за год.

$$
F_c = (\mathcal{A}_k - \mathcal{A}_H - \mathcal{A}_B - \mathcal{A}_{\text{orth}})^* C, \text{cm.}
$$
 (28)

Затраты на воду определяются по формуле

$$
\mathfrak{I}_{\scriptscriptstyle{B}} = P_{\scriptscriptstyle{B}} \ast L_{\scriptscriptstyle{B}},\tag{29}
$$

где: Р <sub>в.</sub> – годовой расход воды, м<sup>3</sup>.

 $\rm H_{\rm B}$  – цена воды, руб./м<sup>3</sup>, Ц = 100 руб./м<sup>3</sup>.

Амортизация здания определяется в соответствии с принятыми нормами амортизационных счислений в процентах от стоимости здания (1 %). Стоимость здания рассчитана по формуле

Величина затрат на текущий ремонт и содержание лаборатории, РСЭЛ, принимается в размере 1,5% от стоимости здания.

Прочие денежные лабораторные расходы принимаются 5% от суммы затрат  $3\Pi$ <sub>IIP</sub>:

Расходы по охране труда определяются по формуле:

$$
C_{or} = 50 \text{ py6. * n}
$$
 (30)

где n – количество работающих.

Полученные данные сведены в таблицу

# 3.7 Расчет себестоимости продукции

# Таблица 16 – Расчет лабораторной себестоимости

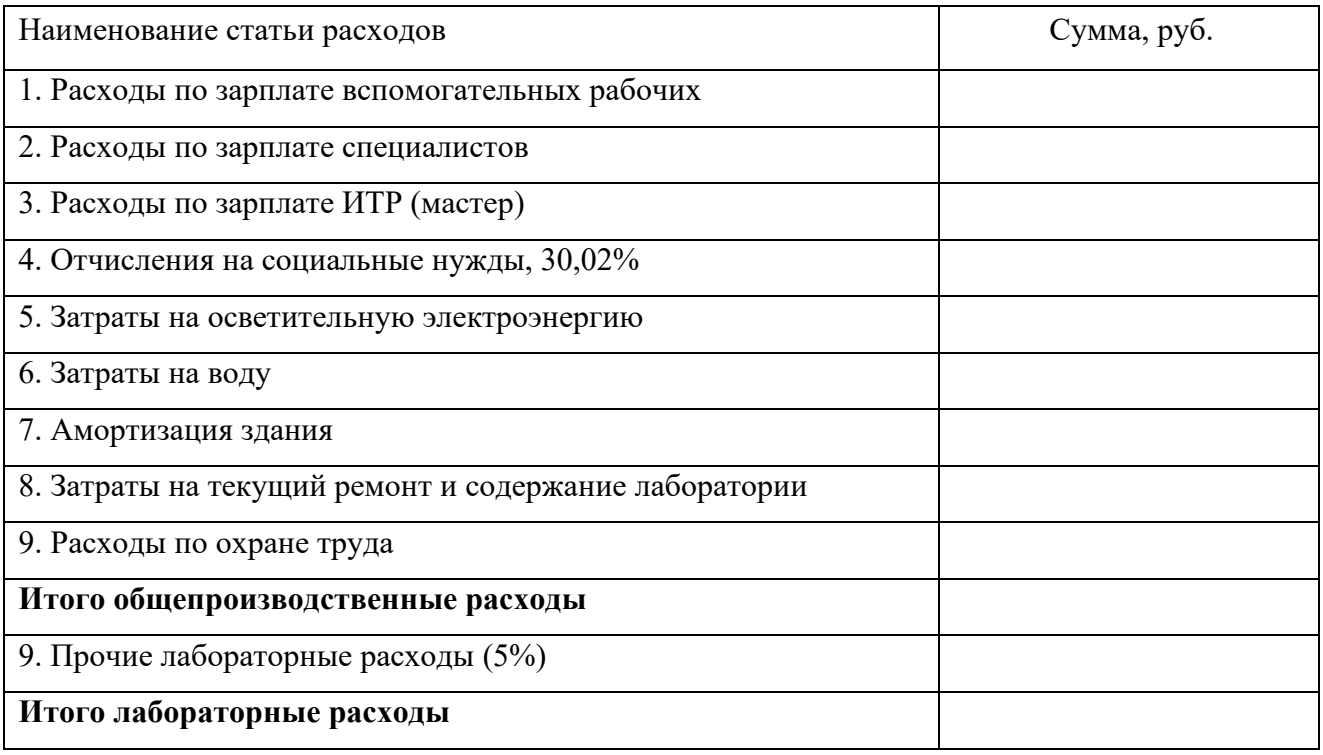

# Таблица 17 – Расчет себестоимости годового выпуска изделия

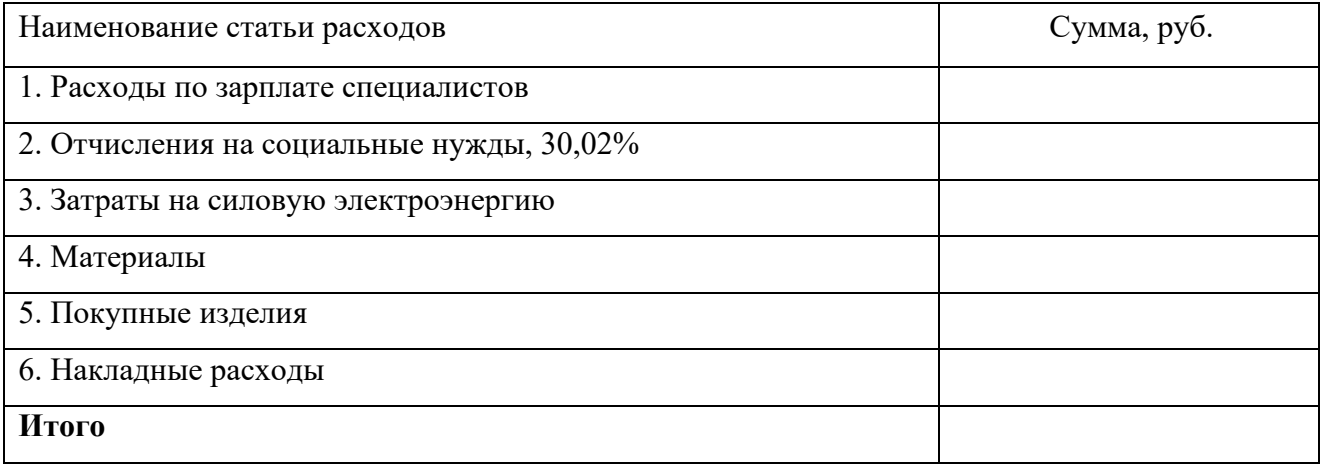

Накладные расходы по статье принимаются в размере 70-150% годового фонда заработной платы производственных рабочих.

Оптовая цена на одно изделие рассчитывается по формуле:

$$
II_o = \Pi C + \Pi_{\rm H}
$$
\n(31)

где:  $\Pi_{\text{H}}$  – нормативная прибыль 25% от полной себестоимости, руб.;

ПС – полная себестоимость, руб.;

 $H_0$  – оптовая цена, руб.

Прибыль – это конечный финансовый результат деятельности предприятия. Определяется как разница между выручкой и затратами по формуле:

$$
\Pi = (\text{II}_o - \Pi \text{C})^* \text{N}_r \tag{32}
$$

Рентабельность характеризует эффективность работы предприятия в целом, окупаемость затрат. Она наиболее полно, чем прибыль отражает конечные результаты хозяйствования, т.к. ее величина показывает соотношение эффекта с наличными или использованными ресурсами. Рентабельность определяется по формуле:

$$
R = \Pi C / \Pi * 100, %
$$
 (33)

Данный показатель свидетельствует, что каждый вложенный в производство рубль приносит % прибыли от изделия.

#### **Заключение**

Заключение должно содержать общие выводы, сделанные по результатам проведенного исследования темы КП. В заключение необходимо проанализировать проделанную работу. Желательно оценить не только главные итоги работы, но и побочные, второстепенные результаты, которые могут также обладать самостоятельным научным значением. Текст заключения должен быть написан так, чтобы выводы соотносились с

поставленными во введении целью и задачами исследования. Таким образом, заключение представляет собой окончательный, итоговый синтез всего ценного и значимого, существенного и нового, что содержится в курсовом проекте.

В содержание заключения включаются: основные результаты в виде количественных и (или) качественных показателей, параметров и характеристик по каждому разделу курсового проекта. Даются оценки полноты решений поставленных задач.

#### **Список используемых источников**

Оформление списка литературы производится в соответствии с требованиями, изложенными в ГОСТ 7.1 – 2003 Библиографическая запись. Библиографическое описание. Ниже приведены примеры (с точностью до использования знаков пунктуации) для описания различных источников.

Для книг написанных одним автором в начале указываются фамилия и инициалы автора. При этом после фамилии ставится запятая и уже после неё указываются инициалы отделённые точками. Затем следует полное название книги, после которого ставится «слеш» (косая черта " / ") и далее повторяется ФИО автора, но сначала указываются инициалы, а затем фамилия. После фамилии ставится точка, а за ней – тире. После тире указывается: город, двоеточие, название издательства, запятая, год издания, точка. После точки пишем тире, за ним указываем количество страниц в данной книге, букву «с» и точка.

Жабина, С.Г. Основы экономики, менеджмента и маркетинга в общественном питании: учебное пособие для ВУЗов [Текст] / С.Г. Жабина. - М.: Академия, 2014. - 336 с.

\*учебная литература должна быть выпущена не позднее 5 лет от текущего года.

# ПРИЛОЖЕНИЕ 1

Министерство образования и науки РТ ГАПОУ «Бугульминский машиностроительный техникум»

Курсовой проект

Тема: Расчет технико-экономических показателей изготовления

изделия « **William State William William State William State William State William State William State William** 

# КП.ООП. 15.02.09.020.000

Выполнил Петров П.П.

Руководитель проекта: Севрюкова И.Н.

оценка /\_\_\_\_\_\_\_\_\_\_\_\_\_/

подпись /\_\_\_\_\_\_\_\_\_\_\_\_\_/

# Содержание

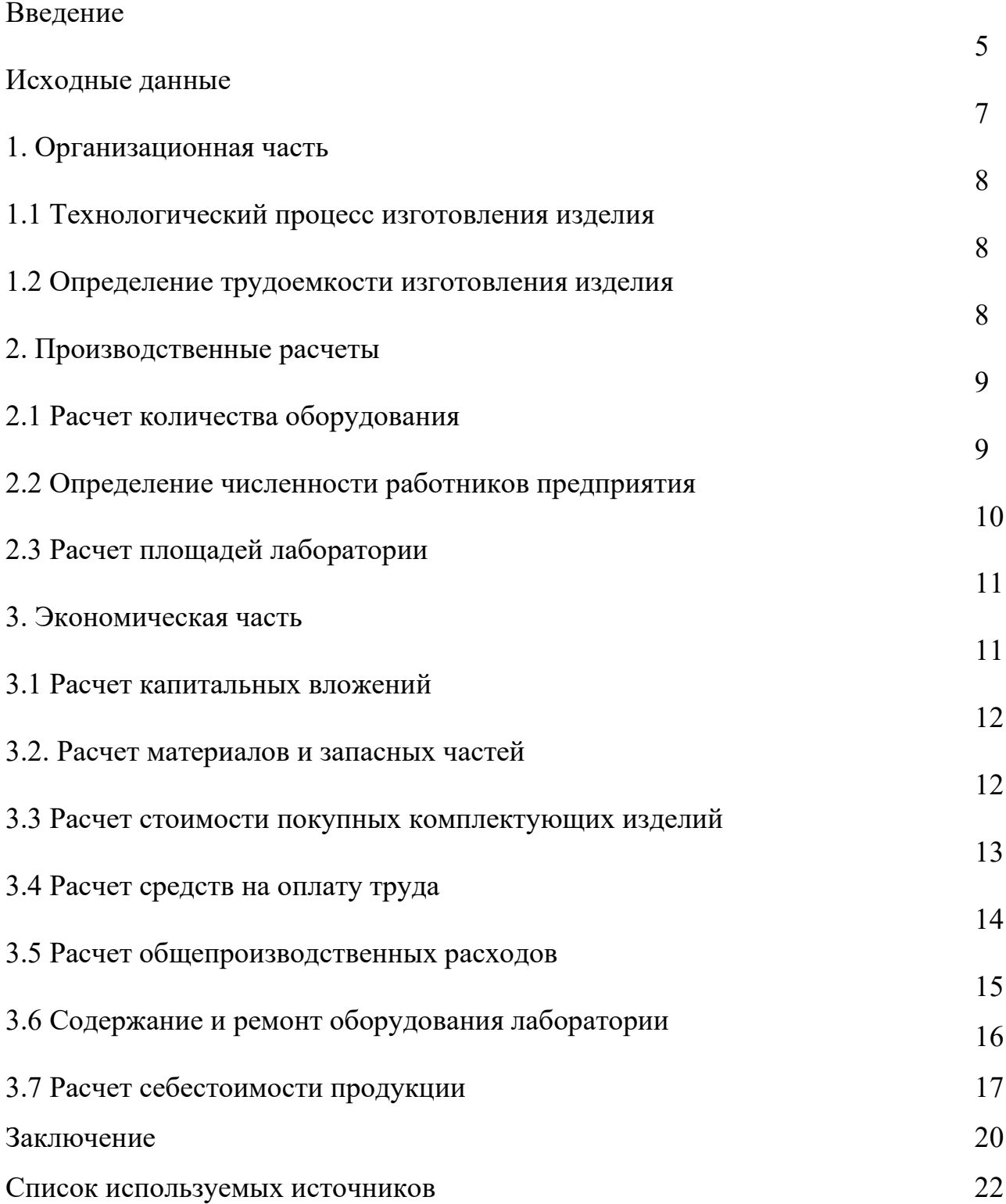

4. Список рекомендуемой литературы

1. Симонян, Л. М. Современные методы и технологии специальной электрометаллургии и аддитивного производства: теория и технология спецэлектрометаллургии : учебное пособие / Л. М. Симонян, А. Е. Семин, А. И. Кочетов. — Москва : МИСИС, 2017. — 182 с. Гражданский кодекс РФ.

2. Петухов, С.В. Справочник мастера машиностроительного производства: учеб. пособие / С.В. Петухов. - 2-е изд., испр. и доп. - Москва ; Вологда : Инфра-Инженерия, 2019. - 352 с.

3. Сачко, Н. С. Планирование и организация машиностроительного производства. Курсовое проектирование: учебное пособие / Н.С. Сачко, И.М. Бабук. — 2-е изд., испр. — Минск: Новое знание; М.: ИНФРА-М, 2021. — 240 с. — (Среднее профессиональное образование).

4. Баурова, Н. И. Применение полимерных композиционных материалов в машиностроении: учебное пособие / Н.И. Баурова, В.А. Зорин. — Москва: ИНФРА-М, 2021. — 301 с.

5. Кнышова, Е. Н. Менеджмент: Учебное пособие / Кнышова Е. Н. - М.: ИД ФОРУМ, НИЦ ИНФРА-М, 2020. - 304 с.: - (Профессиональное образование).

6. Тыщенко, А. И. Правовое обеспечение профессиональной деятельности: учебник / А.И. Тыщенко. — 4-е изд. — М.: РИОР: ИНФРА-М, 2021. — 221 с. — (Среднее профессиональное образование).

7. Трасова, Т.В. Аддитивное производство: Учебное пособие Москва: ООО "Научно издательский центр ИНФРАМ", 2021.